**پروژه کارگاه متلب** نیمسال اول سال تحصیلی 69-69

-------------------------------------------------------------------------------------------------------------------------------------

زمان تحویل: تا ٢٢ دی ١٣٩۶ ارسال به رایانشانی vahidipour@kashanu.ac.ir

این پروژه بر روی دو گراف کاراته و دوبلین (بارگزاری شده در وبگاه درس) و با استفاده از ابزار matlab-bgl (بارگزاری شده در وبگاه درس) تعریف شده است.

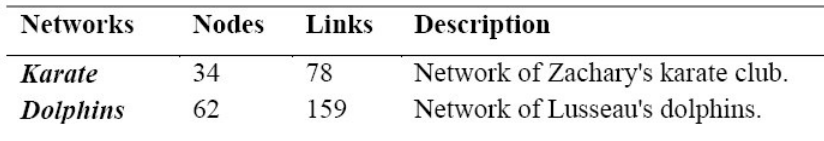

پروژه ای بنویسید که گرافی (شبیه کارانه و دوبلین) را باز کند و به ازای گراف ورودی، موارد زیر انجام دهد.

- الف: هیستوگرام درجه نودها
- o به ازای هر نود، درجه محاسبه شود. لیست درجات مرتب شده و هیستوگرام آنها ترسیم گردد
	- ب. بینیّت )betweenness )یالها
- o به ازای هر یال مقدار بینیّت محاسبه شود. لیست مقادیر بینیّت مرتب شده و به کمک دستورات متلب ترسیم گردد.
	- ج. ترسیم گراف
	- o با استفاده از توابع در ابزار bgl-matlab
	- رنگ نودها بر اساس درجه هایشان تغییر کند. درجه باالتر پررنگ تر
	- رنگ یالها بر اساس مقدار بینیّت تغییر کند؛ مقدار بینیت باالتر پررنگ تر

**--- تاجایی که امکان دارد، تصاویر واضح، گویا و همراه با اطالعات باشند. --------**

نحوه دریافت پروژه: دو فایل به عنوان خروجی باید در یک شاخه به نام دانشجو قرار گیرد. این شاخه را فشرده کرده و ایمیل کنید

- یک m فایل که کد برنامه را شامل میشود.
- یک فایل ورد که کد برنامه و خروجی های مربوط را شامل میشود. این فایل حاوی اطالعاتی به صورت زیر است

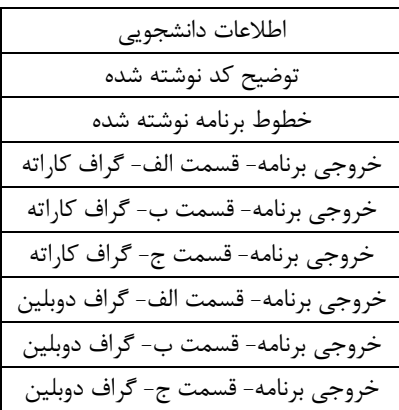